## DEWAN PUBLIC SCHOOL HAPUR

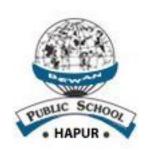

# PRACTICAL FILE ON INFORMATION TECHNOLOGY CODE: 402

**SESSION: 2019-20** 

| SUBMITTED BY: |   | <b>SUBMITTED TO:</b> |
|---------------|---|----------------------|
| STUDENT NAME  | : | TEACHER'S NAME       |
| ROLL NO.      | : |                      |

**CLASS & SECTION** 

#### INDEX

| Sr. No. | NAME OF PRACTICAL |  |
|---------|-------------------|--|
|         |                   |  |
|         |                   |  |
|         |                   |  |
|         |                   |  |
|         |                   |  |
|         |                   |  |
|         |                   |  |
|         |                   |  |
|         |                   |  |
|         |                   |  |
|         |                   |  |

### SUBJECT CODE-402 PRACTICAL FILE

#### Note:- Following assignments to be done in practical File

- Q1- Create a poster for "Air Pollution" in Ms-Word with the following features.
- 1. Font face 2. Font size 3. Font color 4. Header & Footer
- 5. Images
- Q2: Create a list of 10 students by inserting a table in Ms-Word with the following fields-
  - 1. Sr. No. 2. Student Name
- 3. Father's Name
- 4. City
- Q3:- Create an article on "Gandhi & Modern India" using maximum feature of MS-Word.
- Q4- Design a mark sheet for a student as shown in figure below and create column chart based on the below data:

| d | A     | В      | С       | D     | E     | F       | G     | Н |
|---|-------|--------|---------|-------|-------|---------|-------|---|
| 1 |       |        |         |       |       |         |       |   |
| 2 | S.No. | Name   | English | Hindi | Maths | Science | Total |   |
| 3 | 1     | Abhas  | 89      | 76    | 93    | 91      | 349   |   |
| 4 | 2     | Anita  | 92      | 82    | 98    | 91      | 363   |   |
| 5 | 3     | Raja   | 95      | 81    | 76    | 82      | 334   |   |
| 6 | 4     | Subbu  | 84      | 72    | 99    | 94      | 349   |   |
| 7 | 5     | Priya  | 94      | 93    | 100   | 97      | 384   |   |
| 8 | 6     | Gautam | 78      | 89    | 69    | 72      | 308   |   |

Q5:- Create a presentation (6-8 slides) on any one of the following topics.

- 1. Air Pollution
- 2. Traffic Rules
- 3. Water Conservation

Note: - Take the print of all slides.

Q6:-

| FIELD NAME | DATA TYPE   | CONSTRAINT  |
|------------|-------------|-------------|
| BOOKID     | NUMERIC     | PRIMARY KEY |
| SUBJECT    | VARCHAR(30) |             |
| BOOKPRICE  | NUMERIC     |             |

- a) Write the SQL command to create above table.
- b) Write the SQL command for inserting the following values in the given table.

| BOOKID | SUBJECT                | BOOKPRICE |
|--------|------------------------|-----------|
| 1001   | INFORMATION TECHNOLOGY | 180       |
| 1002   | SCIENCE                | 100       |
| 1003   | MATH                   | 125       |
| 1004   | ENGLISH                | 150       |

- c) To Display those records whose BOOK ID is '1001'.
- d) Modify the price by increasing value from '125 to 175' for BOOKID 1003.
- e) Delete the record of BOOKID '1004'.
- f) Display the records of all BOOKS in descending order of SUBJECT.